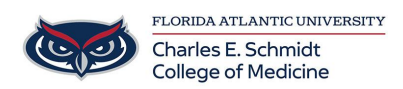

[Knowledgebase](https://comsupport.fau.edu/focus-win/kb) > [Instructional Resources](https://comsupport.fau.edu/focus-win/kb/instructional-resources) > [Lecturing from an iPad](https://comsupport.fau.edu/focus-win/kb/articles/lecturing-from-an-ipad)

Lecturing from an iPad Christine Clevenger - 2018-02-12 - [Instructional Resources](https://comsupport.fau.edu/focus-win/kb/instructional-resources)

[Microsoft Office Support](https://support.office.com/en-us/article/Video-Run-a-slideshow-in-PowerPoint-for-iPad-ab4a0e99-ad43-4e5a-8f51-d653db342f2f?ui=en-US&rs=en-US&ad=US%20)